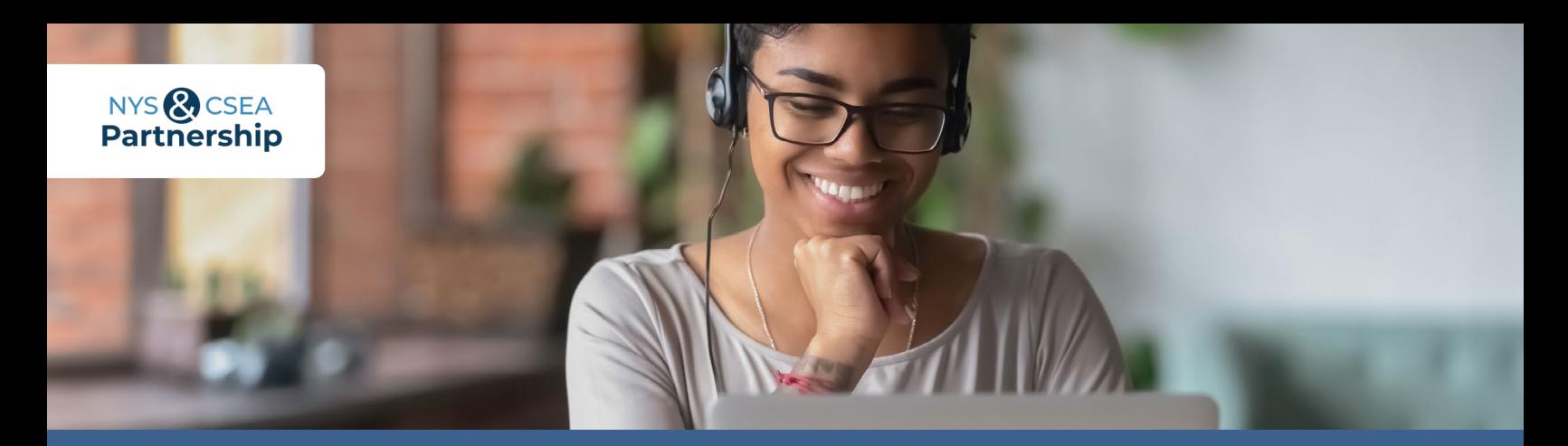

## **Summer Webinar Series** For CSEA-represented employees

Sign up today for any of our live, instructor-led webinars!

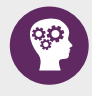

**Introduction to Critical Thinking** July 9, 2024, 1-2 p.m. SLMS Class Code P\_OE\_R7\_5872

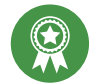

**Financing Your Education** July 10, 2024, 10-11 a.m. SLMS Class Code P\_OE\_R7\_5873

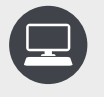

**Microsoft Outlook: Organizing and Managing Your Email** July 11, 2024, 3-4 p.m. SLMS Class Code P\_OE\_R7\_5874

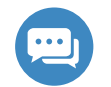

**Emotional Intelligence in Customer Relations** July 16, 2024, 1-2 p.m. SLMS Class Code P\_OE\_R7\_5875

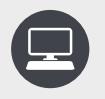

**Understanding Today's Computer** July 17, 2024, 10-11 a.m. SLMS Class Code P\_OE\_R7\_5876

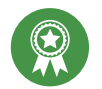

## **Protect Your Identity** July 18, 2024, 1-2 p.m. SLMS Class Code P\_OE\_R7\_5877

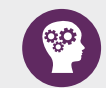

**Career Options Within NYS Government Using GOT-IT** July 23, 2024, 10-11 a.m. SLMS Class Code P\_OE\_R7\_5878

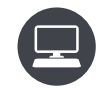

**Get More Done with Keyboard Shortcuts** July 24, 2024, 1-2 p.m. SLMS Class Code P\_OE\_R7\_5879

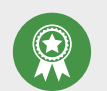

**Preparing for a Civil Service Exam** July 25, 2024, 10-11 a.m. SLMS Class Code P\_OE\_R7\_5880

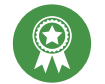

**Study Skills to Build Success** July 30, 2024, 10-11 a.m. SLMS Class Code P\_OE\_R7\_5881

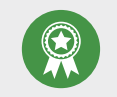

**Manage Your Money** July 31, 2024, 1-2 p.m. SLMS Class Code P\_OE\_R7\_5882

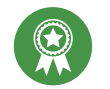

**Using the Tuition Benefits Program** August 1, 2024, 1-2:30 p.m. SLMS Class Code P\_OE\_R7\_5883

## Workforce Development Competencies Key

Align your goals to any of these foundational categories to enhance your skills in a specific area.

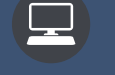

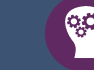

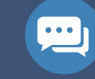

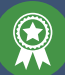

Computer Skills and Technology

Critical Thinking, Problem-Solving, and Math

Interpersonal and Customer Relations

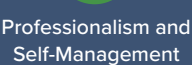

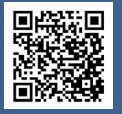

Sign up by entering the SLMS code in the Statewide Learning Management System. You may also apply using our application form. Scan the QR code to learn more.

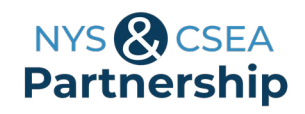

## **SUMMER WEBINAR SERIES** APPLICATION FORM

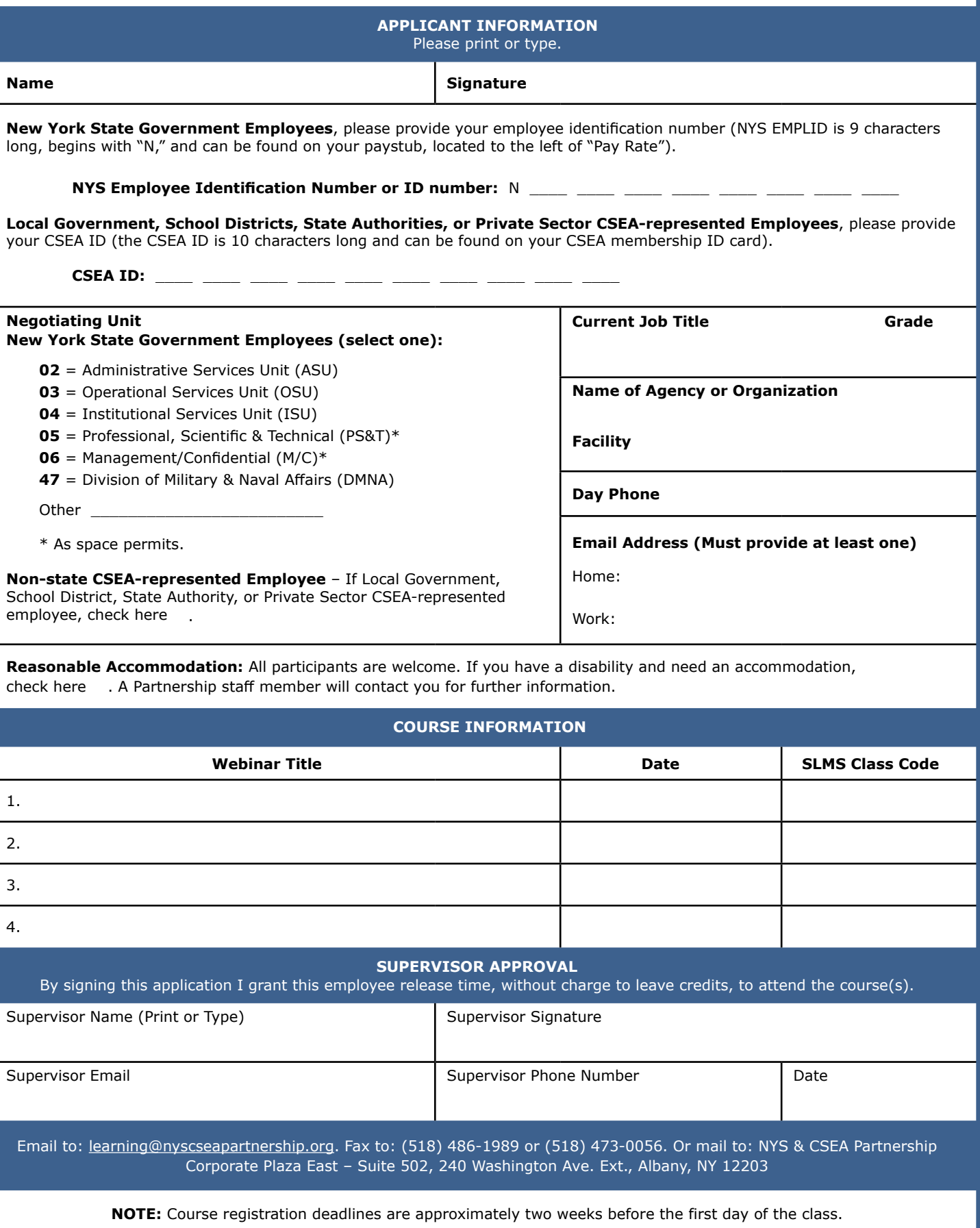